## <span id="page-0-0"></span>Package: AzureQstor (via r-universe)

August 24, 2024

Title Interface to 'Azure Queue Storage'

Version 1.0.1.9000

Description An interface to 'Azure Queue Storage'. This is a cloud service for storing large numbers of messages, for example from automated sensors, that can be accessed remotely via authenticated calls using HTTP or HTTPS. Queue storage is often used to create a backlog of work to process asynchronously. Part of the 'AzureR' family of packages.

URL <https://github.com/Azure/AzureQstor>

<https://github.com/Azure/AzureR>

BugReports <https://github.com/Azure/AzureQstor/issues> License MIT + file LICENSE Depends  $R$  ( $>= 3.3$ ) **Imports** utils, AzureRMR  $(>= 2.0.0)$ , AzureStor  $(>= 3.0.0)$ , openssl, httr Suggests testthat, knitr, rmarkdown

VignetteBuilder knitr

Roxygen list(markdown=TRUE)

RoxygenNote 7.1.1

Repository https://azure.r-universe.dev

RemoteUrl https://github.com/azure/azureqstor

RemoteRef HEAD

RemoteSha 218afec46676ce689c72959c174291cff0a84fad

### **Contents**

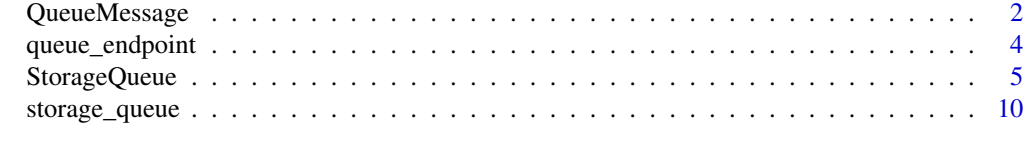

**Index** [13](#page-12-0)

<span id="page-1-4"></span><span id="page-1-0"></span>

#### **Description**

This class stores the data, metadata and behaviour associated with a message.

To generate a message object, call one of the methods exposed by the [StorageQueue](#page-4-1) class.

#### Public fields

queue The queue this message is from, an object of class [StorageQueue](#page-4-1)

id The message ID.

insertion\_time The message insertion (creation) time.

expiry\_time The message expiration time.

text The message text.

receipt A pop receipt. This is present if the message was obtained by means other than [peeking,](#page-4-1) and is required for updating or deleting the message.

next\_visible\_time The time when this message will be next visible.

dequeue\_count The number of times this message has been read.

#### Methods

#### Public methods:

- [QueueMessage\\$new\(\)](#page-1-1)
- [QueueMessage\\$delete\(\)](#page-1-2)
- [QueueMessage\\$update\(\)](#page-1-3)
- [QueueMessage\\$print\(\)](#page-2-0)
- [QueueMessage\\$clone\(\)](#page-2-1)

<span id="page-1-1"></span>Method new(): Creates a new message object. Rather than calling the new method manually, objects of this class should be created via the methods exposed by the [StorageQueue](#page-4-1) object.

*Usage:*

QueueMessage\$new(message, queue)

*Arguments:*

message Details about the message. queue Object of class StorageQueue.

<span id="page-1-2"></span>Method delete(): Deletes this message from the queue.

<span id="page-1-3"></span>*Usage:* QueueMessage\$delete() *Returns:* NULL, invisibly. <span id="page-2-2"></span>Method update(): Updates this message in the queue.

This operation can be used to continually extend the invisibility of a queue message. This functionality can be useful if you want a worker role to "lease" a message. For example, if a worker role calls [get\\_messages](#page-4-1) and recognizes that it needs more time to process a message, it can continually extend the message's invisibility until it is processed. If the worker role were to fail during processing, eventually the message would become visible again and another worker role could process it.

#### *Usage:*

```
QueueMessage$update(visibility_timeout, text = self$text)
```
*Arguments:*

- visibility\_timeout The new visibility timeout (time to when the message will again be visible).
- text Optionally, new message text, either a raw or character vector. If a raw vector, it is base64 encoded, and if a character vector, it is collapsed into a single string before being sent to the queue.

*Returns:* The message object, invisibly.

<span id="page-2-0"></span>Method print(): Print method for this class.

*Usage:*

QueueMessage\$print(...)

*Arguments:*

... Not currently used.

*Returns:* The message object, invisibly.

<span id="page-2-1"></span>Method clone(): The objects of this class are cloneable with this method.

*Usage:*

```
QueueMessage$clone(deep = FALSE)
```
*Arguments:*

deep Whether to make a deep clone.

#### Examples

## Not run:

```
endp <- storage_endpoint("https://mystorage.queue.core.windows.net", key="key")
queue <- storage_queue(endp, "queue1")
```

```
msg <- queue$get_message()
msg$update(visibility_timeout=60, text="updated message")
msg$delete()
```
## End(Not run)

<span id="page-3-1"></span><span id="page-3-0"></span>

#### Description

Create a queue endpoint object

#### Usage

```
queue_endpoint(
 endpoint,
 key = NULL,
  token = NULL,
  sas = NULL,api_version = getOption("azure_storage_api_version")
\mathcal{L}
```
#### Arguments

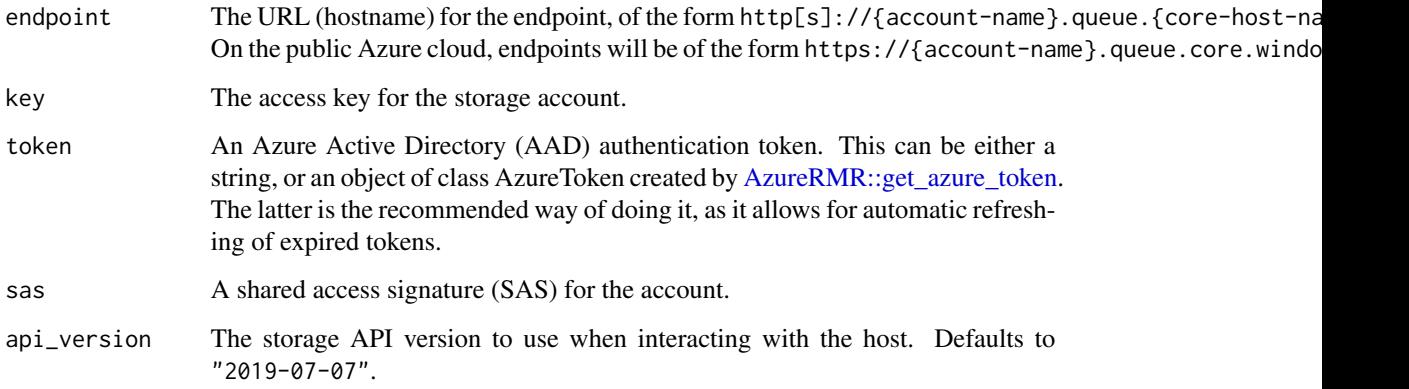

#### Details

This is the queue storage counterpart to the endpoint functions defined in the AzureStor package.

#### Value

An object of class queue\_endpoint, inheriting from storage\_endpoint.

#### See Also

[AzureStor::storage\\_endpoint](#page-0-0), [AzureStor::blob\\_endpoint](#page-0-0), [storage\\_queue](#page-9-1)

#### <span id="page-4-0"></span>StorageQueue 5

#### Examples

## Not run:

```
# obtaining an endpoint from the storage account resource object
AzureRMR::get_azure_login()$
   get_subscription("sub_id")$
   get_resource_group("rgname")$
   get_storage_account("mystorage")$
   get_queue_endpoint()
# creating an endpoint standalone
queue_endpoint("https://mystorage.queue.core.windows.net/", key="access_key")
```
## End(Not run)

<span id="page-4-1"></span>StorageQueue *R6 class representing an Azure storage queue*

#### Description

A storage queue holds messages. A queue can contain an unlimited number of messages, each of which can be up to 64KB in size. Messages are generally added to the end of the queue and retrieved from the front of the queue, although first in, first out (FIFO) behavior is not guaranteed.

To generate a queue object, use one of the [storage\\_queue](#page-9-1), [list\\_storage\\_queues](#page-9-2) or [create\\_storage\\_queue](#page-9-2) functions rather than calling the new() method directly.

#### Public fields

endpoint A queue endpoint object. This contains the account and authentication information for the queue.

name The name of the queue.

#### Methods

#### Public methods:

- [StorageQueue\\$new\(\)](#page-1-1)
- [StorageQueue\\$create\(\)](#page-5-0)
- [StorageQueue\\$delete\(\)](#page-1-2)
- [StorageQueue\\$clear\(\)](#page-5-1)
- [StorageQueue\\$get\\_metadata\(\)](#page-5-2)
- [StorageQueue\\$set\\_metadata\(\)](#page-5-3)
- [StorageQueue\\$get\\_message\(\)](#page-6-0)
- [StorageQueue\\$get\\_messages\(\)](#page-6-1)
- [StorageQueue\\$peek\\_message\(\)](#page-6-2)
- <span id="page-5-4"></span>• [StorageQueue\\$peek\\_messages\(\)](#page-6-3)
- [StorageQueue\\$pop\\_message\(\)](#page-7-0)
- [StorageQueue\\$pop\\_messages\(\)](#page-7-1)
- [StorageQueue\\$put\\_message\(\)](#page-7-2)
- [StorageQueue\\$update\\_message\(\)](#page-7-3)
- [StorageQueue\\$delete\\_message\(\)](#page-8-0)
- [StorageQueue\\$print\(\)](#page-2-0)
- [StorageQueue\\$clone\(\)](#page-2-1)

Method new(): Initialize the queue object. Rather than calling this directly, you should use one of the [storage\\_queue](#page-9-1), [list\\_storage\\_queues](#page-9-2) or [create\\_storage\\_queue](#page-9-2) functions.

Note that initializing this object is a local operation only. If a queue of the given name does not already exist in the storage account, it has to be created remotely by calling the create method.

*Usage:* StorageQueue\$new(endpoint, name) *Arguments:*

endpoint An endpoint object.

name The name of the queue.

<span id="page-5-0"></span>Method create(): Creates a storage queue in Azure, using the storage endpoint and name from this R6 object.

*Usage:* StorageQueue\$create()

*Returns:* The queue object, invisibly.

Method delete(): Deletes this storage queue in Azure.

*Usage:*

StorageQueue\$delete(confirm = TRUE)

*Arguments:*

confirm Whether to ask for confirmation before deleting.

*Returns:* The queue object, invisibly.

<span id="page-5-1"></span>Method clear(): Clears (deletes) all messages in this storage queue.

*Usage:*

StorageQueue\$clear()

*Returns:* The queue object, invisibly.

<span id="page-5-2"></span>Method get\_metadata(): Retrieves user-defined metadata for the queue.

*Usage:*

StorageQueue\$get\_metadata()

*Returns:* A named list of metadata properties.

<span id="page-5-3"></span>Method set\_metadata(): Sets user-defined metadata for the queue.

<span id="page-6-4"></span>*Usage:*

StorageQueue\$set\_metadata(..., keep\_existing = TRUE)

*Arguments:*

... Name-value pairs to set as metadata.

keep\_existing Whether to retain existing metadata information.

*Returns:* A named list of metadata properties, invisibly.

<span id="page-6-0"></span>Method get\_message(): Reads a message from the front of the storage queue.

When a message is read, the consumer is expected to process the message and then delete it. After the message is read, it is made invisible to other consumers for a specified interval. If the message has not yet been deleted at the time the interval expires, its visibility is restored, so that another consumer may process it.

*Usage:* StorageQueue\$get\_message()

*Returns:* A new object of class [QueueMessage](#page-1-4).

<span id="page-6-1"></span>Method get\_messages(): Reads several messages at once from the front of the storage queue.

When a message is read, the consumer is expected to process the message and then delete it. After the message is read, it is made invisible to other consumers for a specified interval. If the message has not yet been deleted at the time the interval expires, its visibility is restored, so that another consumer may process it.

*Usage:* StorageQueue\$get\_messages(n = 1)

*Arguments:*

n How many messages to read. The maximum is 32.

*Returns:* A list of objects of class [QueueMessage](#page-1-4).

<span id="page-6-2"></span>Method peek\_message(): Reads a message from the storage queue, but does not alter its visibility.

Note that a message obtained via the peek\_message or peek\_messages method will not include a pop receipt, which is required to delete or update it.

*Usage:* StorageQueue\$peek\_message()

*Returns:* A new object of class [QueueMessage](#page-1-4).

<span id="page-6-3"></span>Method peek\_messages(): Reads several messages at once from the storage queue, without altering their visibility.

Note that a message obtained via the peek\_message or peek\_messages method will not include a pop receipt, which is required to delete or update it.

*Usage:*

StorageQueue\$peek\_messages(n = 1)

*Arguments:*

n How many messages to read. The maximum is 32.

*Returns:* A list of objects of class [QueueMessage](#page-1-4).

<span id="page-7-0"></span>Method pop\_message(): Reads a message from the storage queue, removing it at the same time. This is equivalent to calling [get\\_message](#page-6-0) and [delete\\_message](#page-8-0) successively.

*Usage:*

StorageQueue\$pop\_message()

*Returns:* A new object of class [QueueMessage](#page-1-4).

<span id="page-7-1"></span>Method pop\_messages(): Reads several messages at once from the storage queue, and then removes them.

*Usage:*

StorageQueue\$pop\_messages(n = 1)

*Arguments:*

n How many messages to read. The maximum is 32.

*Returns:* A list of objects of class [QueueMessage](#page-1-4).

<span id="page-7-2"></span>Method put\_message(): Writes a message to the back of the message queue.

*Usage:*

```
StorageQueue$put_message(text, visibility_timeout = NULL, time_to_live = NULL)
```
*Arguments:*

- text The message text, either a raw or character vector. If a raw vector, it is base64-encoded, and if a character vector, it is collapsed into a single string before being sent to the queue.
- visibility\_timeout Optional visibility timeout after being read, in seconds. The default is 30 seconds.
- time\_to\_live Optional message time-to-live, in seconds. The default is 7 days.

*Returns:* The message text, invisibly.

<span id="page-7-3"></span>Method update\_message(): Updates a message in the queue. This requires that the message object must include a pop receipt, which is present if it was obtained by means other than [peeking.](#page-6-2) This operation can be used to continually extend the invisibility of a queue message. This functionality can be useful if you want a worker role to "lease" a message. For example, if a worker role calls [get\\_messages](#page-6-1) and recognizes that it needs more time to process a message, it can continually extend the message's invisibility until it is processed. If the worker role were to fail during processing, eventually the message would become visible again and another worker role could process it.

*Usage:*

StorageQueue\$update\_message(msg, visibility\_timeout, text = msg\$text)

*Arguments:*

- msg A message object, of class [QueueMessage](#page-1-4).
- visibility\_timeout The new visibility timeout (time to when the message will again be visible).
- text Optionally, new message text, either a raw or character vector. If a raw vector, it is base64 encoded, and if a character vector, it is collapsed into a single string before being sent to the queue.

#### <span id="page-8-1"></span>StorageQueue 9

*Returns:* The message object, invisibly.

<span id="page-8-0"></span>Method delete\_message(): Deletes a message from the queue. This requires that the message object must include a pop receipt, which is present if it was obtained by means other than [peeking.](#page-6-2)

*Usage:*

StorageQueue\$delete\_message(msg)

*Arguments:*

msg A message object, of class [QueueMessage](#page-1-4).

Method print(): Print method for this class.

*Usage:* StorageQueue\$print(...)

*Arguments:*

... Not currently used.

Method clone(): The objects of this class are cloneable with this method.

*Usage:*

StorageQueue\$clone(deep = FALSE)

*Arguments:*

deep Whether to make a deep clone.

#### See Also

**[QueueMessage](#page-1-4)** 

#### Examples

```
## Not run:
endp <- storage_endpoint("https://mystorage.queue.core.windows.net", key="key")
# to talk to an existing queue
queue <- storage_queue(endp, "queue1")
# to create a new queue
queue2 <- create_storage_queue(endp, "queue2")
# various ways to delete a queue (will ask for confirmation first)
queue2$delete()
delete_storage_queue(queue2)
delete_storage_queue(endp, "queue2")
# to get all queues in this storage account
queue_lst <- list_storage_queues(endp)
# working with a queue: put, get, update and delete messages
queue$put_message("new message")
msg <- queue$get_message()
```

```
msg$update(visibility_timeout=60, text="updated message")
queue$delete_message(msg)
# delete_message simply calls the message's delete() method, so this is equivalent
msg$delete()
# retrieving multiple messages at a time (up to 32)
msgs <- queue$get_messages(30)
# deleting is still per-message
lapply(msgs, function(m) m$delete())
# you can use the process pool from AzureRMR to do this in parallel
AzureRMR::init_pool()
AzureRMR::pool_lapply(msgs, function(m) m$delete())
AzureRMR::delete_pool()
```
## End(Not run)

<span id="page-9-1"></span>storage\_queue *Message queues*

#### <span id="page-9-2"></span>Description

Get, list, create, or delete queues.

#### Usage

```
storage_queue(endpoint, ...)
## S3 method for class 'character'
storage_queue(
 endpoint,
 key = NULL,token = NULL,
  sas = NULL,api_version = getOption("azure_storage_api_version"),
  ...
)
## S3 method for class 'queue_endpoint'
storage_queue(endpoint, name, ...)
list_storage_queues(endpoint, ...)
## S3 method for class 'character'
list_storage_queues(
 endpoint,
```

```
key = NULL,
  token = NULL,
  sas = NULL,
  api_version = getOption("azure_storage_api_version"),
  ...
)
## S3 method for class 'queue_endpoint'
list_storage_queues(endpoint, ...)
## S3 method for class 'queue_endpoint'
list_storage_containers(endpoint, ...)
create_storage_queue(endpoint, ...)
## S3 method for class 'character'
create_storage_queue(
  endpoint,
 key = NULL,
  token = NULL,
  sas = NULL,api_version = getOption("azure_storage_api_version"),
  ...
\mathcal{L}## S3 method for class 'queue_endpoint'
create_storage_queue(endpoint, name, ...)
## S3 method for class 'StorageQueue'
create_storage_queue(endpoint, ...)
delete_storage_queue(endpoint, ...)
## S3 method for class 'character'
delete_storage_queue(
  endpoint,
 key = NULL,
 token = NULL,
  sas = NULL,api_version = getOption("azure_storage_api_version"),
  ...
\mathcal{L}## S3 method for class 'queue_endpoint'
delete_storage_queue(endpoint, name, ...)
## S3 method for class 'StorageQueue'
delete_storage_queue(endpoint, confirm = TRUE, ...)
```
#### <span id="page-11-0"></span>Arguments

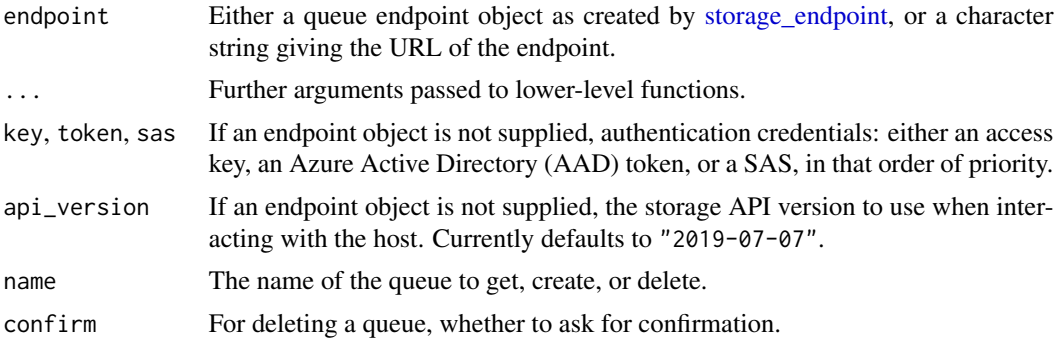

#### Details

You can call these functions in a couple of ways: by passing the full URL of the storage queue, or by passing the endpoint object and the name of the share as a string.

#### Value

For storage\_queue and create\_storage\_queue, an object of class [StorageQueue](#page-4-1). For list\_storage\_queues, a list of such objects.

#### See Also

[StorageQueue](#page-4-1), [queue\\_endpoint](#page-3-1)

#### Examples

```
## Not run:
endp <- storage_endpoint("https://mystorage.queue.core.windows.net", key="key")
# to talk to an existing queue
queue <- storage_queue(endp, "queue1")
# to create a new queue
queue2 <- create_storage_queue(endp, "queue2")
# various ways to delete a queue (will ask for confirmation first)
queue2$delete()
delete_storage_queue(queue2)
delete_storage_queue(endp, "queue2")
## End(Not run)
```
# <span id="page-12-0"></span>Index

AzureRMR::get\_azure\_token, *[4](#page-3-0)* AzureStor::blob\_endpoint, *[4](#page-3-0)* AzureStor::storage\_endpoint, *[4](#page-3-0)*

create\_storage\_queue, *[5,](#page-4-0) [6](#page-5-4)* create\_storage\_queue *(*storage\_queue*)*, [10](#page-9-0)

delete\_storage\_queue *(*storage\_queue*)*, [10](#page-9-0)

get\_messages, *[3](#page-2-2)*

list\_storage\_containers.queue\_endpoint *(*storage\_queue*)*, [10](#page-9-0) list\_storage\_queues, *[5,](#page-4-0) [6](#page-5-4)* list\_storage\_queues *(*storage\_queue*)*, [10](#page-9-0)

message *(*QueueMessage*)*, [2](#page-1-0)

peeking, *[2](#page-1-0)*

queue *(*StorageQueue*)*, [5](#page-4-0) queue\_endpoint, [4,](#page-3-0) *[12](#page-11-0)* QueueMessage, [2,](#page-1-0) *[7](#page-6-4)[–9](#page-8-1)*

storage\_endpoint, *[12](#page-11-0)* storage\_queue, *[4](#page-3-0)[–6](#page-5-4)*, [10](#page-9-0) StorageQueue, *[2](#page-1-0)*, [5,](#page-4-0) *[12](#page-11-0)*